# Package 'hdme'

May 18, 2020

Type Package Title High-Dimensional Regression with Measurement Error Version 0.3.3 Encoding UTF-8 Author Oystein Sorensen Maintainer Oystein Sorensen <oystein.sorensen.1985@gmail.com> Description Penalized regression for generalized linear models for measurement error problems (aka. errors-in-variables). The package contains a version of the lasso (L1-penalization) which corrects for measurement error (Sorensen et al. (2015) <doi:10.5705/ss.2013.180>). It also contains an implementation of the Generalized Matrix Uncertainty Selector, which is a version the (Generalized) Dantzig Selector for the case of measurement error (Sorensen et al. (2018) <doi:10.1080/10618600.2018.1425626>). License GPL-3 LazyData TRUE RoxygenNote 7.1.0 **Imports** glmnet ( $>= 3.0.0$ ), ggplot2 ( $>= 2.2.1$ ), Rdpack, Rcpp ( $>=$ 0.12.15), Rglpk ( $>= 0.6-1$ ), stats URL <https://github.com/osorensen/hdme> RdMacros Rdpack Suggests knitr, rmarkdown, testthat, dplyr, tidyr, covr VignetteBuilder knitr LinkingTo Rcpp, RcppArmadillo NeedsCompilation yes

Repository CRAN

Date/Publication 2020-05-18 12:50:02 UTC

# <span id="page-1-0"></span>R topics documented:

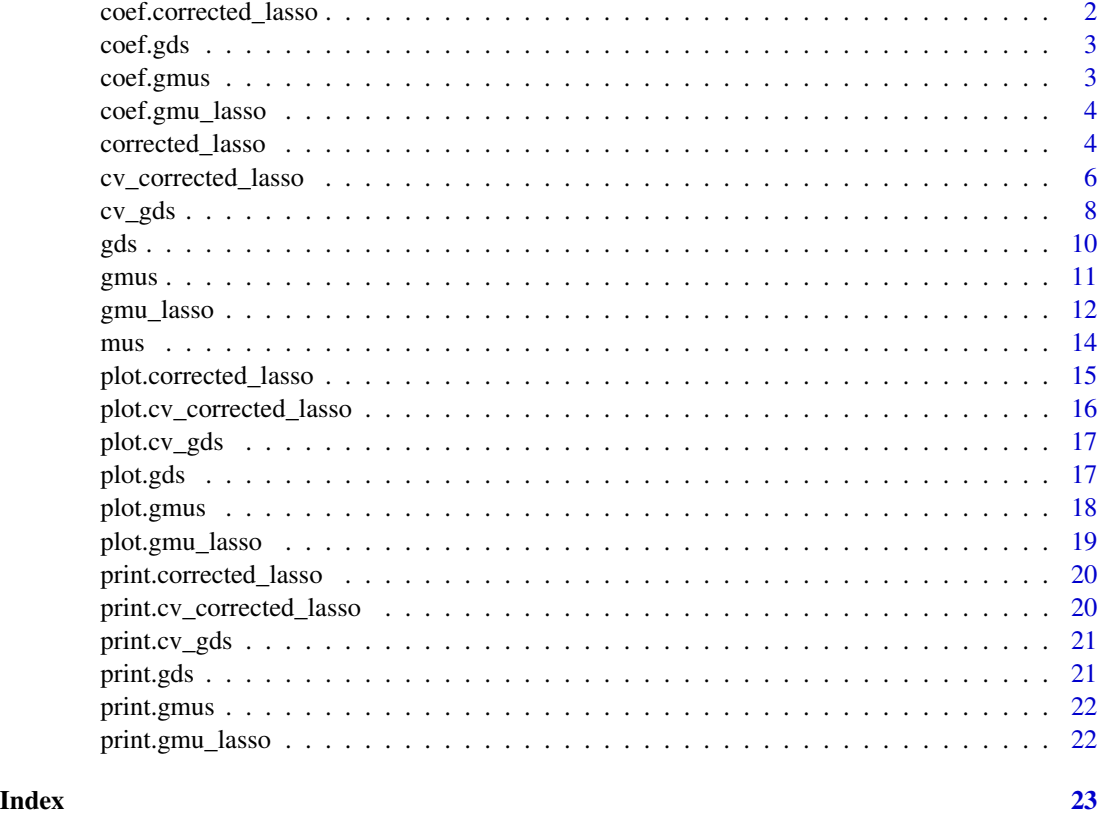

coef.corrected\_lasso *Extract Coefficients of a Corrected Lasso object*

# Description

Default coef method for a corrected\_lasso object.

# Usage

```
## S3 method for class 'corrected_lasso'
coef(object, ...)
```
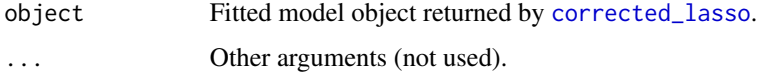

<span id="page-2-0"></span>

Default coef method for a gds object.

# Usage

## S3 method for class 'gds' coef(object, all = FALSE, ...)

# Arguments

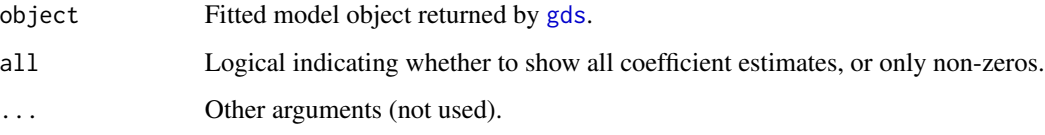

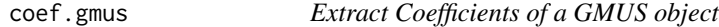

# Description

Default coef method for a gmus object.

# Usage

```
## S3 method for class 'gmus'
coef(object, all = FALSE, ...)
```
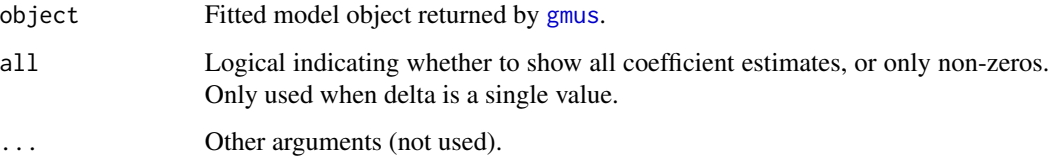

<span id="page-3-0"></span>

Default coef method for a gmu\_lasso object.

#### Usage

## S3 method for class 'gmu\_lasso'  $coef(object, all = FALSE, ...)$ 

# Arguments

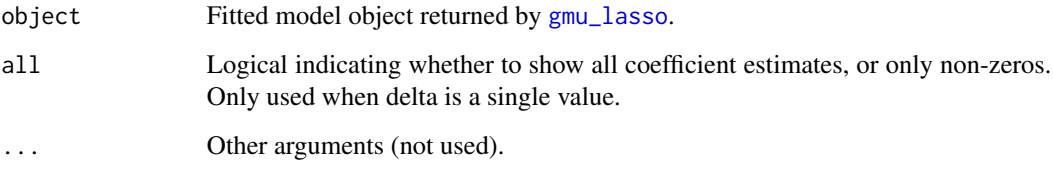

<span id="page-3-1"></span>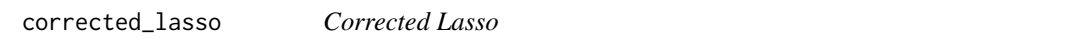

# Description

Lasso (L1-regularization) for generalized linear models with measurement error.

#### Usage

```
corrected_lasso(
 W,
 y,
  sigmaUU,
  family = c("gaussian", "binomial", "poisson"),
  radii = NULL,no_radii = NULL,
 alpha = 0.1,
 maxits = 5000\mathcal{L}
```
### corrected\_lasso 5

#### Arguments

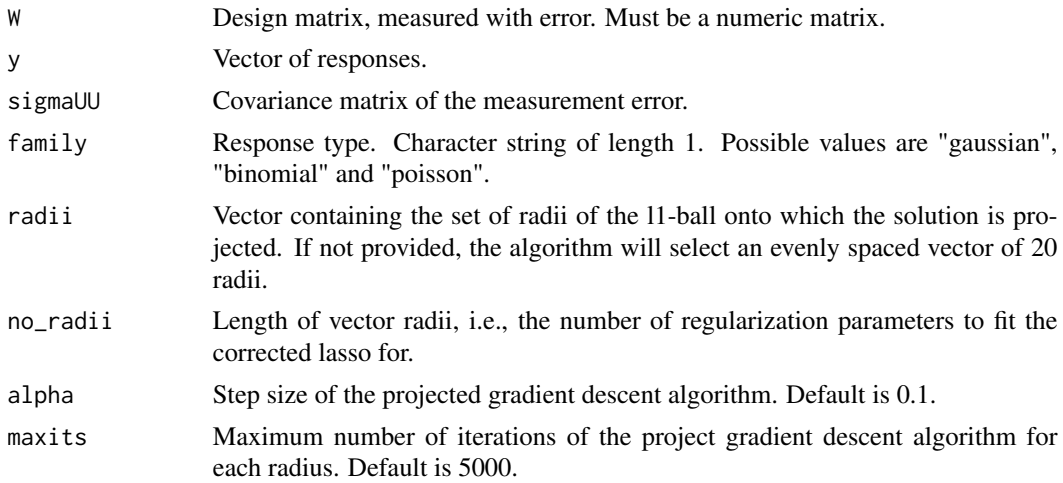

# Details

Corrected version of the lasso for generalized linear models. The method does require an estimate of the measurement error covariance matrix.

#### Value

An object of class "corrected\_lasso".

# References

Loh P, Wainwright MJ (2012). "High-dimensional regression with noisy and missing data: Provable guarantees with nonconvexity." *Ann. Statist.*, 40(3), 1637–1664.

Sorensen O, Frigessi A, Thoresen M (2015). "Measurement error in lasso: Impact and likelihood bias correction." *Statistica Sinica*, 25(2), 809-829.

```
# Example with linear regression
# Number of samples
n < -100# Number of covariates
p \le -50# True (latent) variables
X \leq - matrix(rnorm(n * p), nrow = n)
# Measurement error covariance matrix
# (typically estimated by replicate measurements)
sigmaUU \le diag(x = 0.2, nrow = p, ncol = p)
# Measurement matrix (this is the one we observe)
W \leftarrow X + \text{rnorm}(n, sd = \text{diag}(\text{sigmoid}U))# Coefficient
beta \leq c(seq(from = 0.1, to = 1, length.out = 5), rep(0, p-5))
# Response
```

```
y \le -x %*% beta + rnorm(n, sd = 1)
# Run the corrected lasso
fit <- corrected_lasso(W, y, sigmaUU, family = "gaussian")
coef(fit)
plot(fit)
plot(fit, type = "path")
# Binomial, logistic regression
# Number of samples
n < - 1000# Number of covariates
p \le -50# True (latent) variables
X \leq - matrix(rnorm(n * p), nrow = n)
# Measurement error covariance matrix
sigmaUU \le diag(x = 0.2, nrow = p, ncol = p)
# Measurement matrix (this is the one we observe)
W \leftarrow X + \text{norm}(n, sd = \text{diag}(\text{sigmoid}U))logit \leftarrow function(x) (1+exp(-x))^(-1)
# Response
y \le rbinom(n, size = 1, prob = logit(X %*% c(rep(5, 5), rep(0, p-5))))
fit <- corrected_lasso(W, y, sigmaUU, family = "binomial")
plot(fit)
coef(fit)
```
<span id="page-5-1"></span>cv\_corrected\_lasso *Cross-validated Corrected lasso*

# Description

Cross-validated Corrected lasso

#### Usage

```
cv_corrected_lasso(
 W,
  y,
  sigmaUU,
  n_folds = 10,
  family = "gaussian".radii = NULL,
  no\_radii = 100,alpha = 0.1,
  maxits = 5000)
```
<span id="page-5-0"></span>

#### Arguments

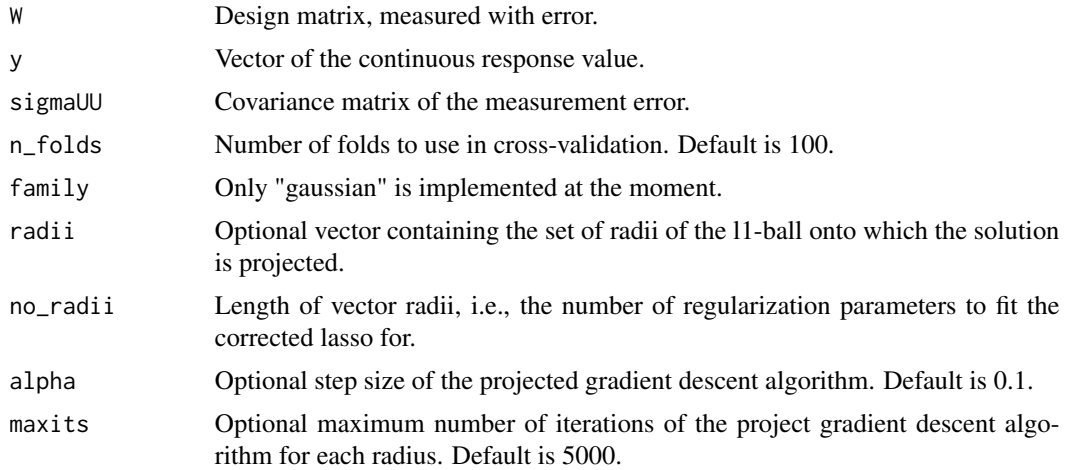

#### Details

Corrected version of the lasso for the case of linear regression, estimated using cross-validation. The method does require an estimate of the measurement error covariance matrix.

### Value

An object of class "cv\_corrected\_lasso".

#### References

Loh P, Wainwright MJ (2012). "High-dimensional regression with noisy and missing data: Provable guarantees with nonconvexity." *Ann. Statist.*, 40(3), 1637–1664.

Sorensen O, Frigessi A, Thoresen M (2015). "Measurement error in lasso: Impact and likelihood bias correction." *Statistica Sinica*, 25(2), 809-829.

```
# Gaussian
set.seed(100)
n \le -100; p \le -50 # Problem dimensions
# True (latent) variables
X \leq - matrix(rnorm(n * p), nrow = n)
# Measurement error covariance matrix
# (typically estimated by replicate measurements)
sigmaUU \le diag(x = 0.2, nrow = p, ncol = p)
# Measurement matrix (this is the one we observe)
W \leftarrow X + \text{norm}(n, sd = diag(signdU))# Coefficient
beta \leq c(seq(from = 0.1, to = 1, length.out = 5), rep(0, p-5))
# Response
y \le -x %*% beta + rnorm(n, sd = 1)
# Run the corrected lasso
```

```
cvfit <- cv_corrected_lasso(W, y, sigmaUU, no_radii = 5, n_folds = 3)
plot(cvfit)
print(cvfit)
# Run the standard lasso using the radius found by cross-validation
fit <- corrected_lasso(W, y, sigmaUU, family = "gaussian",
radii = cvfit$radius_min)
coef(fit)
plot(fit)
```
# cv\_gds *Cross-Validated Generalized Dantzig Selector*

# Description

Generalized Dantzig Selector with cross-validation.

#### Usage

```
cv_gds(
  X,
  y,
  family = "gaussian",
  no\_lambda = 10,
  lambda = NULL,
  n_folds = 5,
  weights = rep(1, length(y))\mathcal{L}
```
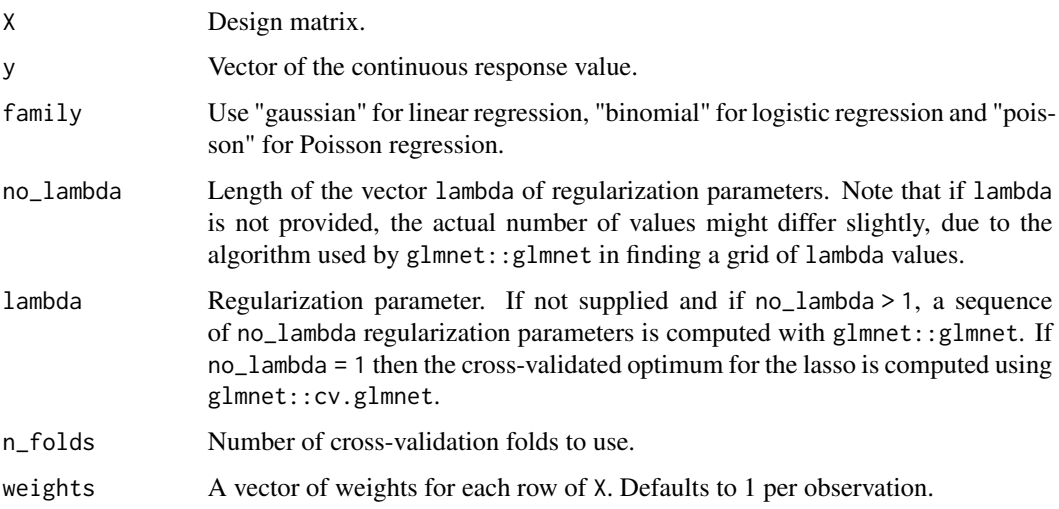

cv\_gds 9

# Details

Cross-validation loss is calculated as the deviance of the model divided by the number of observations. For the Gaussian case, this is the mean squared error. Weights supplied through the weights argument are used both in fitting the models and when evaluating the test set deviance.

#### Value

An object of class cv\_gds.

# References

Candes E, Tao T (2007). "The Dantzig selector: Statistical estimation when p is much larger than n." *Ann. Statist.*, 35(6), 2313–2351.

James GM, Radchenko P (2009). "A generalized Dantzig selector with shrinkage tuning." *Biometrika*, 96(2), 323-337.

#### Examples

```
## Not run:
# Example with logistic regression
n <- 1000 # Number of samples
p <- 10 # Number of covariates
X \le - matrix(rnorm(n \times p), nrow = n) # True (latent) variables # Design matrix
beta \leq c(seq(from = 0.1, to = 1, length.out = 5), rep(0, p-5)) # True regression coefficients
y <- rbinom(n, 1, (1 + exp(-X %*% beta))^(-1)) # Binomially distributed response
cv_fit <- cv_gds(X, y, family = "binomial", no_lambda = 50, n_folds = 10)print(cv_fit)
plot(cv_fit)
# Now fit a single GDS at the optimum lambda value determined by cross-validation
fit \leq gds(X, y, lambda = cv_fit$lambda_min, family = "binomial")
plot(fit)
# Compare this to the fit for which lambda is selected by GDS
# This automatic selection is performed by glmnet::cv.glmnet, for
# the sake of speed
fit2 \leq gds(X, y, family = "binomial")
The following plot compares the two fits.
library(ggplot2)
library(tidyr)
df <- data.frame(fit = fit$beta, fit2 = fit2$beta, index = seq(1, p, by = 1))
ggplot(gather(df, key = "Model", value = "Coefficient", -index),
       aes(x = index, y = Coefficient, color = Model)) +geom_point() +
       theme(legend.title = element_blank())
```
## End(Not run)

<span id="page-9-1"></span><span id="page-9-0"></span>Generalized Dantzig Selector

#### Usage

```
gds(X, y, \text{lambda} = \text{NULL}, \text{family} = "gaussian", weights = \text{NULL})
```
#### Arguments

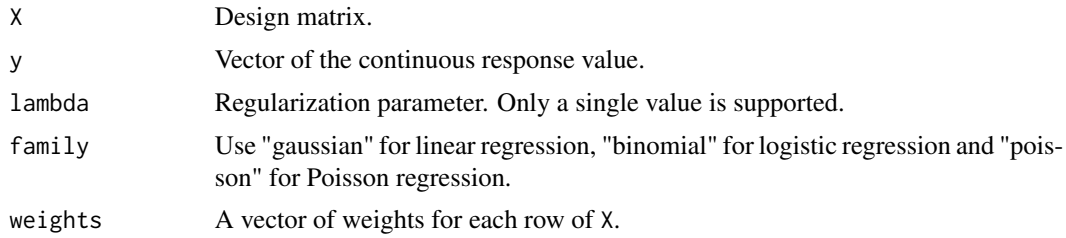

# Value

Intercept and coefficients at the values of lambda specified.

### References

Candes E, Tao T (2007). "The Dantzig selector: Statistical estimation when p is much larger than n." *Ann. Statist.*, 35(6), 2313–2351.

James GM, Radchenko P (2009). "A generalized Dantzig selector with shrinkage tuning." *Biometrika*, 96(2), 323-337.

```
# Example with logistic regression
n <- 1000 # Number of samples
p <- 10 # Number of covariates
X \le matrix(rnorm(n * p), nrow = n) # True (latent) variables # Design matrix
beta \leq c(seq(from = 0.1, to = 1, length.out = 5), rep(0, p-5)) # True regression coefficients
y <- rbinom(n, 1, (1 + exp(-X %*% beta))^(-1)) # Binomially distributed response
fit <- gds(X, y, family = "binomial")
print(fit)
plot(fit)
coef(fit)
# Try with more penalization
fit \leq gds(X, y, family = "binomial", lambda = 0.1)
coef(fit)
```
#### <span id="page-10-0"></span>gmus  $11$

```
coef(fit, all = TRUE)
# Case weighting
# Assume we wish to put more emphasis on predicting the positive cases correctly
# In this case we give the 1s three times the weight of the zeros.
weights <- (y == 0) * 1 + (y == 1) * 3fit_w <- gds(X, y, family = "binomial", weights = weights, lambda = 0.1)# Next we test this on a new dataset, generated with the same parameters
X_new \leq matrix(rnorm(n * p), nrow = n)y_new \leq rbinom(n, 1, (1 + exp(-X_new %*) the)^(-1))# We use a 50 % threshold as classification rule
# Unweighted classifcation
classification <- ((1 + exp(- fit$intercept - X_new %*% fit$beta))^(-1) > 0.5) * 1
# Weighted classification
classification_w <- ((1 + exp(- fit_w$intercept - X_new %*% fit_w$beta))^(-1) > 0.5) * 1
# As expected, the weighted classification predicts many more 1s than 0s, since
# these are heavily up-weighted
table(classification, classification_w)
# Here we compare the performance of the weighted and unweighted models.
# The weighted model gets most of the 1s right, while the unweighted model
# gets the highest overall performance.
table(classification, y_new)
table(classification_w, y_new)
```
<span id="page-10-1"></span>

#### gmus *Generalized Matrix Uncertainty Selector*

#### Description

Generalized Matrix Uncertainty Selector

#### Usage

```
gmus(W, y, lambda = NULL, delta = NULL, family = "gaussian", weights = NULL)
```
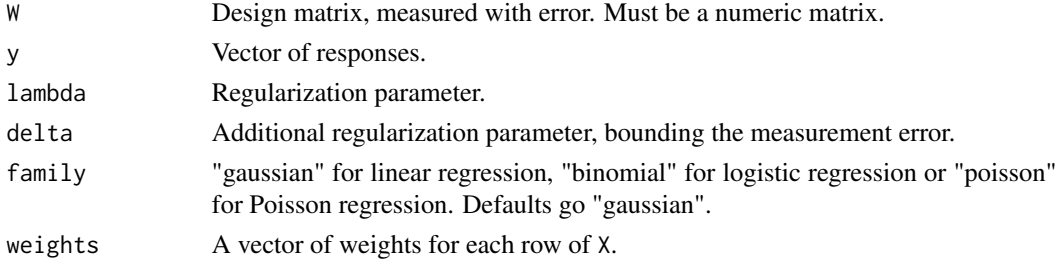

# <span id="page-11-0"></span>Value

An object of class "gmus".

#### References

Rosenbaum M, Tsybakov AB (2010). "Sparse recovery under matrix uncertainty." *Ann. Statist.*, 38(5), 2620–2651.

Sorensen O, Hellton KH, Frigessi A, Thoresen M (2018). "Covariate Selection in High-Dimensional Generalized Linear Models With Measurement Error." *Journal of Computational and Graphical Statistics*, 27(4), 739-749. doi: [10.1080/10618600.2018.1425626,](https://doi.org/10.1080/10618600.2018.1425626) https://doi.org/10.1080/10618600.2018.1425626, <https://doi.org/10.1080/10618600.2018.1425626>.

#### Examples

```
# Example with linear regression
set.seed(1)
n <- 100 # Number of samples
p <- 50 # Number of covariates
# True (latent) variables
X \leq - matrix(rnorm(n * p), nrow = n)
# Measurement matrix (this is the one we observe)
W \le -X + \text{matrix}(r \text{norm}(n \times p, sd = 1), n \text{row} = n, n \text{col} = p)# Coefficient vector
beta \leq c(seq(from = 0.1, to = 1, length.out = 5), rep(0, p-5))
# Response
y \le - X %*% beta + rnorm(n, sd = 1)
# Run the MU Selector
fit1 \leq gmus(W, y)
# Draw an elbow plot to select delta
plot(fit1)
coef(fit1)
# Now, according to the "elbow rule", choose
# the final delta where the curve has an "elbow".
# In this case, the elbow is at about delta = 0.08,
# so we use this to compute the final estimate:
fit2 \leq gmus(W, y, delta = 0.08)
# Plot the coefficients
plot(fit2)
coef(fit2)
coef(fit2, all = TRUE)
```
<span id="page-11-1"></span>gmu\_lasso *Generalized Matrix Uncertainty Lasso*

#### **Description**

Generalized Matrix Uncertainty Lasso

gmu\_lasso 13

### Usage

```
gmu_lasso(
 W,
  y,
  lambda = NULL,delta = NULL,
  family = "binomial",
  active_set = TRUE,
 maxit = 1000)
```
#### Arguments

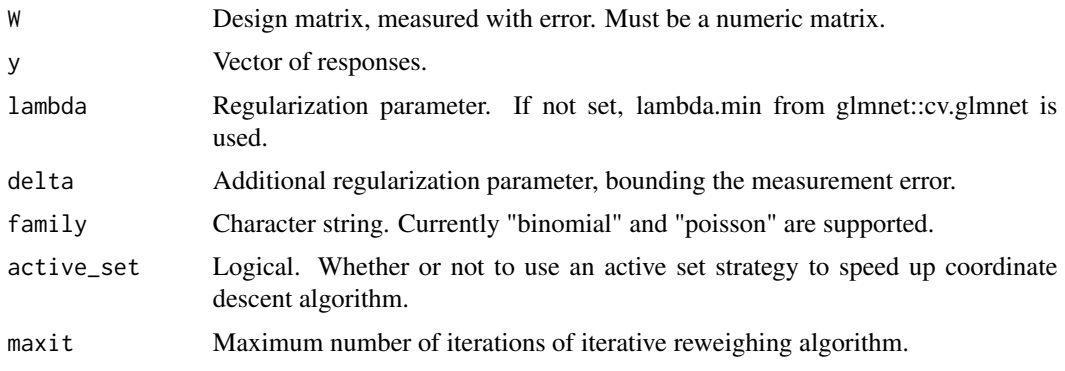

#### Value

An object of class "gmu\_lasso".

#### References

Rosenbaum M, Tsybakov AB (2010). "Sparse recovery under matrix uncertainty." *Ann. Statist.*, 38(5), 2620–2651.

Sorensen O, Hellton KH, Frigessi A, Thoresen M (2018). "Covariate Selection in High-Dimensional Generalized Linear Models With Measurement Error." *Journal of Computational and Graphical Statistics*, 27(4), 739-749. doi: [10.1080/10618600.2018.1425626,](https://doi.org/10.1080/10618600.2018.1425626) https://doi.org/10.1080/10618600.2018.1425626, <https://doi.org/10.1080/10618600.2018.1425626>.

```
set.seed(1)
# Number of samples
n <- 200
# Number of covariates
p <- 100
# Number of nonzero features
s < -10# True coefficient vector
beta \leftarrow c(rep(1,s),rep(0,p-s))
```

```
# Standard deviation of measurement error
sdU \leftarrow 0.2# True data, not observed
X \le - matrix(rnorm(n*p), nrow = n, ncol = p)
# Measured data, with error
W \leftarrow X + sdU * matrix(rnorm(n * p), nrow = n, ncol = p)# Binomial response
y <- rbinom(n, 1, (1 + exp(-X%*%beta))**(-1))
# Run the GMU Lasso
fit <- gmu_lasso(W, y, delta = NULL)
print(fit)
plot(fit)
coef(fit)
# Get an elbow plot, in order to choose delta.
plot(fit)
```
#### mus *Matrix Uncertainty Selector*

#### Description

Matrix Uncertainty Selector for linear regression.

#### Usage

mus(W, y, lambda = NULL, delta = NULL)

#### Arguments

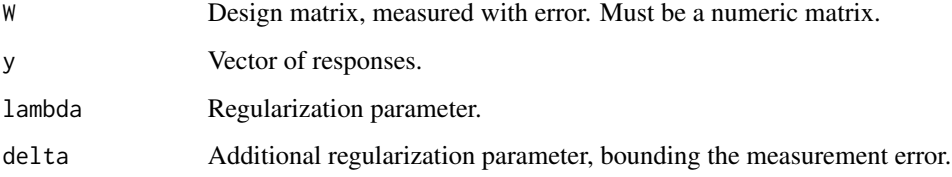

### Details

This function is just a wrapper for gmus( $W, y$ , lambda,delta, family = "gaussian").

#### Value

An object of class "gmus".

<span id="page-13-0"></span>

#### <span id="page-14-0"></span>References

Rosenbaum M, Tsybakov AB (2010). "Sparse recovery under matrix uncertainty." *Ann. Statist.*, 38(5), 2620–2651.

Sorensen O, Hellton KH, Frigessi A, Thoresen M (2018). "Covariate Selection in High-Dimensional Generalized Linear Models With Measurement Error." *Journal of Computational and Graphical Statistics*, 27(4), 739-749. doi: [10.1080/10618600.2018.1425626,](https://doi.org/10.1080/10618600.2018.1425626) https://doi.org/10.1080/10618600.2018.1425626, <https://doi.org/10.1080/10618600.2018.1425626>.

#### Examples

```
# Example with Gaussian response
set.seed(1)
# Number of samples
n < -100# Number of covariates
p \le -50# True (latent) variables
X \leq - matrix(rnorm(n * p), nrow = n)
# Measurement matrix (this is the one we observe)
W \le -X + \text{matrix}(r \cdot n \cdot r \cdot n + s), Sd = 1, n \cdot r \cdot (n \cdot s) = n, n \cdot (s \cdot l) = p# Coefficient vector
beta \leq c(seq(from = 0.1, to = 1, length.out = 5), rep(0, p-5))
# Response
y \le - X %*% beta + rnorm(n, sd = 1)
# Run the MU Selector
fit1 \leftarrow mus(W, y)
# Draw an elbow plot to select delta
plot(fit1)
coef(fit1)
# Now, according to the "elbow rule", choose the final delta where the curve has an "elbow".
# In this case, the elbow is at about delta = 0.08, so we use this to compute the final estimate:
fit2 \leq mus(W, y, delta = 0.08)
```
coef(fit2) coef(fit2, all = TRUE)

plot(fit2) # Plot the coefficients

plot.corrected\_lasso *plot.corrected\_lasso*

#### **Description**

Plot the output of corrected\_lasso

#### Usage

```
## S3 method for class 'corrected_lasso'
plot(x, type = "nonzero", ...)
```
# <span id="page-15-0"></span>Arguments

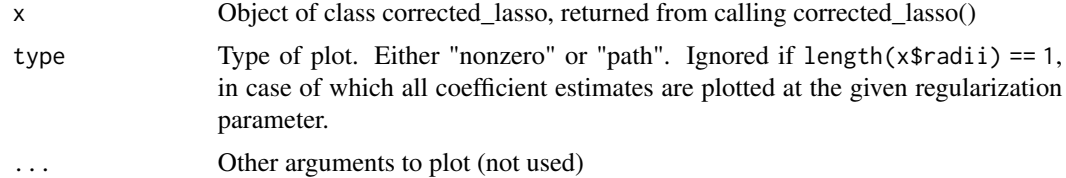

# Examples

```
# Example with linear regression
n <- 100 # Number of samples
p <- 50 # Number of covariates
# True (latent) variables
X \leq - matrix(rnorm(n * p), nrow = n)
# Measurement error covariance matrix
# (typically estimated by replicate measurements)
sigmaUU \le diag(x = 0.2, nrow = p, ncol = p)
# Measurement matrix (this is the one we observe)
W \leftarrow X + \text{rnorm}(n, sd = \text{diag}(\text{sigmoid}U))# Coefficient
beta \leq c(seq(from = 0.1, to = 1, length.out = 5), rep(0, p-5))
# Response
y \le - X %*% beta + rnorm(n, sd = 1)
# Run the corrected lasso
fit <- corrected_lasso(W, y, sigmaUU, family = "gaussian")
plot(fit)
```
plot.cv\_corrected\_lasso *plot.cv\_corrected\_lasso*

# Description

Plot the output of [cv\\_corrected\\_lasso](#page-5-1).

#### Usage

```
## S3 method for class 'cv_corrected_lasso'
plot(x, \ldots)
```
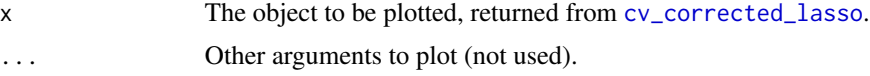

<span id="page-16-0"></span>plot.cv\_gds *plot.cv\_gds*

# Description

Plot the output of  $cv_g$ ds.

# Usage

## S3 method for class 'cv\_gds'  $plot(x, \ldots)$ 

#### Arguments

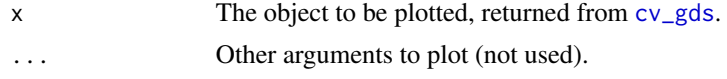

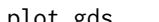

# plot.gds *Plot the estimates returned by gds*

#### Description

Plot the number of nonzero coefficients at the given lambda.

# Usage

## S3 method for class 'gds'  $plot(x, \ldots)$ 

# Arguments

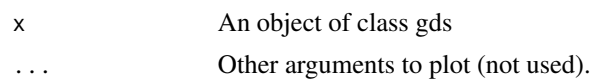

```
set.seed(1)
# Example with logistic regression
# Number of samples
n <- 1000
# Number of covariates
p \le -10# True (latent) variables (Design matrix)
X \leq - matrix(rnorm(n * p), nrow = n)
# True regression coefficients
beta \leq c(seq(from = 0.1, to = 1, length.out = 5), rep(0, p-5))
```

```
# Binomially distributed response
y \le - rbinom(n, 1, (1 + exp(-X %*% beta))^(-1))
# Fit the generalized Dantzig Selector
gds \leq gds(X, y, family = "binomial")# Plot the estimated coefficients at the chosen lambda
plot(gds)
```
plot.gmus *Plot the estimates returned by gmus and mus*

#### Description

Plot the number of nonzero coefficients along a range of delta values if delta has length larger than 1, or the estimated coefficients if delta has length 1.

#### Usage

## S3 method for class 'gmus'  $plot(x, \ldots)$ 

#### Arguments

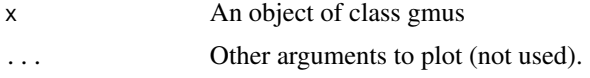

```
# Example with linear regression
set.seed(1)
# Number of samples
n < - 100# Number of covariates
p \le -50# True (latent) variables
X \leq - matrix(rnorm(n * p), nrow = n)
# Measurement matrix (this is the one we observe)
W <- X + matrix(rnorm(n*p, sd = 0.4), nrow = n, ncol = p)
# Coefficient vector
beta \leq c(seq(from = 0.1, to = 1, length.out = 5), rep(0, p-5))
# Response
y \le -x %*% beta + rnorm(n, sd = 1)
# Run the MU Selector
mus1 < -mus(W, y)# Draw an elbow plot to select delta
plot(mus1)
# Now, according to the "elbow rule", choose the final
```

```
# delta where the curve has an "elbow".
```
<span id="page-17-0"></span>

# <span id="page-18-0"></span>plot.gmu\_lasso 19

```
# In this case, the elbow is at about delta = 0.08, so
# we use this to compute the final estimate:
mus2 < -mus(W, y, delta = 0.08)# Plot the coefficients
plot(mus2)
```
plot.gmu\_lasso *Plot the estimates returned by gmu\_lasso*

# Description

Plot the number of nonzero coefficients along a range of delta values if delta has length larger than 1, or the estimated coefficients of delta has length 1.

### Usage

```
## S3 method for class 'gmu_lasso'
plot(x, \ldots)
```
#### Arguments

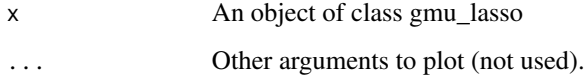

#### Examples

```
set.seed(1)
n <- 200
p \le -50s \le -10beta \leftarrow c(rep(1,s),rep(0,p-s))
sdU < -0.2X \le - matrix(rnorm(n*p), nrow = n, ncol = p)
W \le -X + sdU \times matrix(rnorm(n * p), nrow = n, ncol = p)y <- rbinom(n, 1, (1 + exp(-X%*%beta))**(-1))
gmu_lasso <- gmu_lasso(W, y)
```
plot(gmu\_lasso)

<span id="page-19-0"></span>print.corrected\_lasso *Print a Corrected Lasso object*

# Description

Default print method for a corrected\_lasso object.

# Usage

## S3 method for class 'corrected\_lasso'  $print(x, \ldots)$ 

# Arguments

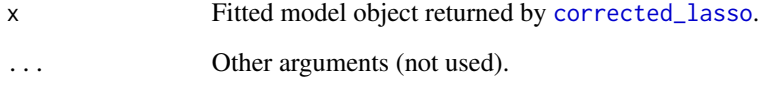

print.cv\_corrected\_lasso

*Print a Cross-Validated Corrected Lasso object*

# Description

Default print method for a cv\_corrected\_lasso object.

# Usage

```
## S3 method for class 'cv_corrected_lasso'
print(x, \ldots)
```
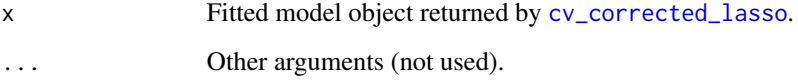

<span id="page-20-0"></span>

Default print method for a cv\_gds object.

### Usage

```
## S3 method for class 'cv_gds'
print(x, \ldots)
```
# Arguments

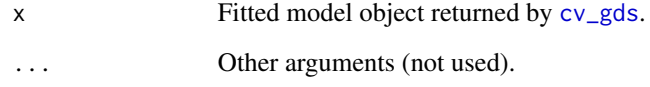

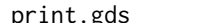

# print.gds *Print a Generalized Dantzig Selector Object*

# Description

Default print method for a gds object.

# Usage

```
## S3 method for class 'gds'
print(x, \ldots)
```
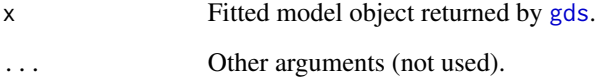

<span id="page-21-0"></span>

Default print method for a gmus object.

# Usage

## S3 method for class 'gmus'  $print(x, \ldots)$ 

# Arguments

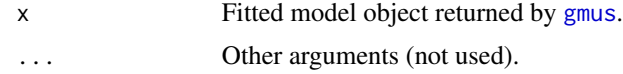

print.gmu\_lasso *Print a GMU Lasso object*

# Description

Default print method for a gmu\_lasso object.

# Usage

## S3 method for class 'gmu\_lasso'  $print(x, \ldots)$ 

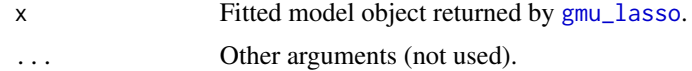

# <span id="page-22-0"></span>Index

coef.corrected\_lasso, [2](#page-1-0) coef.gds, [3](#page-2-0) coef.gmu\_lasso, [4](#page-3-0) coef.gmus, [3](#page-2-0) corrected\_lasso, *[2](#page-1-0)*, [4,](#page-3-0) *[20](#page-19-0)* cv\_corrected\_lasso, [6,](#page-5-0) *[16](#page-15-0)*, *[20](#page-19-0)* cv\_gds, [8,](#page-7-0) *[17](#page-16-0)*, *[21](#page-20-0)* gds, *[3](#page-2-0)*, [10,](#page-9-0) *[21](#page-20-0)* gmu\_lasso, *[4](#page-3-0)*, [12,](#page-11-0) *[22](#page-21-0)* gmus, *[3](#page-2-0)*, [11,](#page-10-0) *[22](#page-21-0)* mus, [14](#page-13-0) plot.corrected\_lasso, [15](#page-14-0) plot.cv\_corrected\_lasso, [16](#page-15-0) plot.cv\_gds, [17](#page-16-0) plot.gds, [17](#page-16-0) plot.gmu\_lasso, [19](#page-18-0) plot.gmus, [18](#page-17-0) print.corrected\_lasso, [20](#page-19-0) print.cv\_corrected\_lasso, [20](#page-19-0) print.cv\_gds, [21](#page-20-0) print.gds, [21](#page-20-0) print.gmu\_lasso, [22](#page-21-0) print.gmus, [22](#page-21-0)